## Error: Could not read configuration

618 Rakhi August 15, 2023 [Common Errors & Troubleshooting](https://www.ezeelogin.com/kb/category/common-errors-troubleshooting/4/) 800

## **How to fix Error : Could not read configuration**

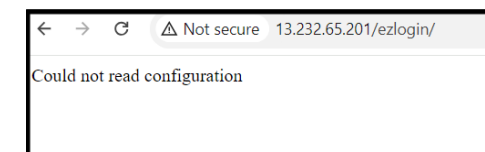

This error message is encountered when the parent directory has incorrect executable permissions.

Check all the permissions in following directory by running the below command:

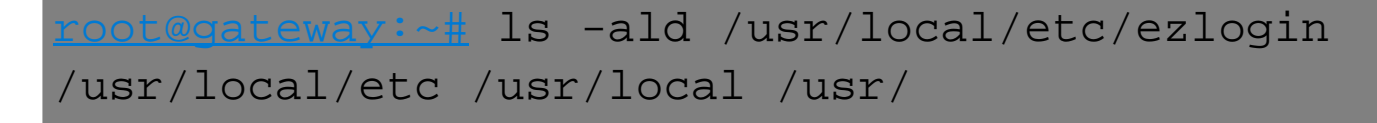

Run this command to correct the permissions:

[root@gateway:~#](mailto:root@gateway:~#) chmod 751 /usr/local/etc/ezlogin /usr/local/etc /usr/local /usr/

Following is the correct executable permissions to be placed:

[root@gateway:~#](mailto:root@test:~#)  $drwxx-x--x$  14 root root 4096 Oct 7 2022 /usr/ [root@gateway:~#](mailto:root@test:~#) drwxr-x--x 13 root root 4096 Jun 20 22:53 /usr/local eway:~# drwxr-x--x 3 root root 4096 Oct 7 2022 /usr/local/etc ateway:~# drwxr-x--x 2 admin ezuser 4096 Apr 5 16:43 /usr/local/etc/ezlogin

Online URL: <https://www.ezeelogin.com/kb/article/error-could-not-read-configuration-618.html>